# techniq

# INDUCTANCEMÈTRE SIMPLE ET PERFORMA D'après la description de G4RGN dans la revue "SPRAT" du G-QRP CLUB N° 72, Automne 1992

*F5RAZ* Jean-Paul MARGUIER - f5raz@wanadoo.fr.

Si la mesure des résistances<br>
l'OM bidouilleur, celle<br>
des condensateurs commence i la mesure des résistances ne pose pas de problème à l'OM bidouilleur, celle à 'titiller' ; et si l'on parle des self-inductances… ça devient franchement dérangeant, et je pèse mes mots, au point de les laisser de côté en se privant du plaisir de les déterminer, de les réaliser, de les mesurer et enfin de les insérer dans un montage… qui va fonctionner… Il faut partir gagnant, n'est-ce-pas ? On peut aussi les acheter mais même là, gare aux surprises ; il y a pratiquement autant de règles de marquage que de fabricants ! Combien de montages inachevés ont été relégués dans un coin, sans apporter à leur concepteur d'un jour le bonheur de les voir fonctionner, ne serait-ce qu'un instant, pour les plus malchanceux ?

Voici donc un petit montage simple et fort intéressant qui vous permettra, pour un QSJ quasi-nul, de mesurer avec une précision tout à fait honorable la valeur de telle ou telle 'self' récupérée, achetée ou bobinée par vos soins.

#### **Principe de fonctionnement :**

Amener à la résonance une inductance (de valeur inconnue) montée en parallèle avec un condensateur variable, l'ensemble soumis à un oscillateur à fréquence stable et connue.

### **Plage de mesure de l'inductancemètre :** 0,3 µH à près de 1 mH. Rappel

La formule de la résonance série ou parallèle est :  $LC\omega^2 = 1$ . On la connaît peut-être mieux

sous la forme de la formule de Thomson :  $\blacksquare$  f = 1/ (2. $\pi\sqrt{$  L.C) ? Où

 $\blacksquare$  f = fréquence de résonance en Hz (Hertz) ; (générée par TR1, Q1 ou Q2 ou Q3 et annexes),  $\blacksquare$  L = la valeur de l'inductance en H (Henry) ; (votre inductance de valeur inconnue),

 $C =$  la valeur de la capacité en F (Farad) ; (le condensateur variable C5 de 2x 490pF).

On se souvient… ou pas,… qu'un circuit, constitué d'un condensateur monté en parallèle avec une self, relié à un générateur de courant de fréquence 'f' fixe, entre en résonance si la relation citée plus haut est satisfaite.

Que se passe-t-il donc à ce moment là ?

Une tension (V), qui tend théoriquement vers l'infini apparaît aux bornes de ce circuit… Si, si ! Et c'est ce qui nous intéresse pour comprendre le fonctionnement d'une partie clef de notre montage.

Le reste du montage reste classique (transistor TR2) dont la base est soumise au moment de la résonance à une tension suffisant à son déblocage au rythme de la fréquence et par suite à la génération d'un courant transitant via C7 vers le redresseur doubleur de Latour.

A ce stade, il n'existe plus qu'un courant continu que C10 va niveler pour aller alimenter le galvanomètre M via R5, le bouton en face avant en bas à droite.

Le galvanomètre ira donc vivement en butée, lorsque la résonance // du système LC sera atteinte, pour une position particulière de l'axe du condensateur variable dont on aura gradué la course en µHenrys par comparaison avec plusieurs selfs récupérées et marquées. On pourra aussi apprécier le

'Q' ou coefficient de surtension mis en évidence par une inductance particulière par rapport à une autre en constatant l'amplitude + ou – grande de la déviation de M et la largeur du pic par rapport à la rotation du CV.

Pour les plus curieux (et qui sauraient manier les puissances de 10) ou faire marcher Excel, des calculs très intéressants et édifiants peuvent être conduits autour le la formule de Thomson, et peuvent contribuer à étalonner très précisément notre inductancemètre de fortune.

Nous disposons de 3 calibres de mesure.

La progression des fréquences des quartz permet, ayant gradué le cadran en µH, calibre sur X3 (10 MHz), de multiplier ces chiffres par 0,1 lorsqu'on se trouve sur X2, et de les multiplier par 0,01 quand on est sur .<br>X1.

### **Du schéma développé au câblage, il n'y a qu'un pas ! :**

Ce n'est pas très compliqué et c'est à la portée de tout OM, même débutant.

Au-dessus des quartz, il s'agit d'un commutateur à 3 positions, qui sélectionne la mise en circuit de X1, X2, ou X3, suivant le calibre utilisé comme décrit plus haut.

Les bornes 'TEST' sont destinées à recevoir l'inductance à mesurer.

Le galva de récupération est un 400 µA, mais toute valeur approchante peut convenir.

J'ai utilisé, pour câbler ce montage, la technique des îlots de verre époxy cuivrés 1 face, résidus de découpes antérieures de CI ; plus parce que je ne pouvais pas me lancer dans la fabrication de CI, alors que j'étais en vacances au bord de la Grande Bleue, que par souci technique.

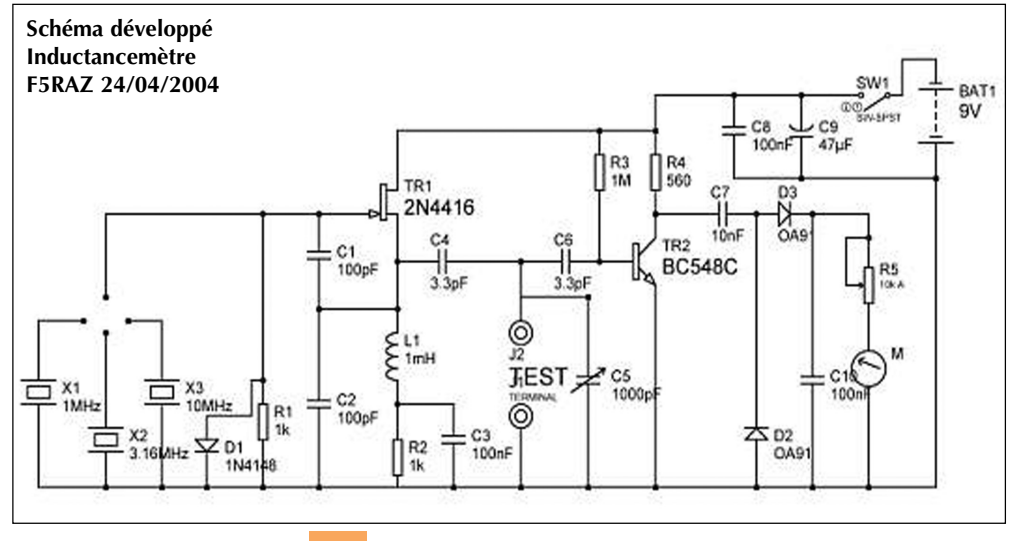

Néanmoins, cette façon de faire est idéale en HF, VHF, voire plus haut en fréquence. Il suffit de coller sur une plaque d'époxy, formant plan de masse, de petits îlots de 2 ou 3 mm au carré sur lesquels on réalise des liaisons équipotentielles en s'efforçant de suivre au plus près le schéma développé. C'est facile pour contrôler si le câblage est correct, sinon, pour apporter les correctifs nécessaires.

Les contacts de test sont constitués par la découpe d'un rectangle de verre époxy cuivré une face, en 2 secteurs cuivrés mais isolés l'un de l'autre, espacés d'un peu moins d'un mm.

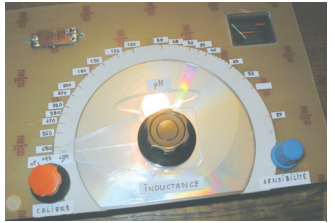

*Vue face avant du boîtier, avec en haut à gauche les contacts de TEST ; en bas à gauche le sélecteur x 1 ; x 0,1 ; x 0,01 µH* 

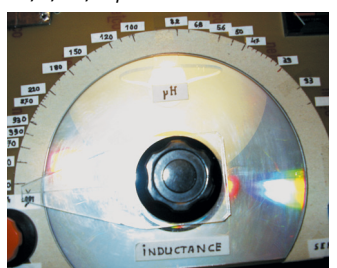

*le bouton noir est solidaire du CV et de l'index taillé dans du PVC*

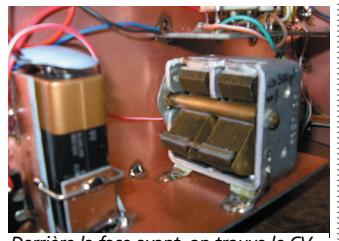

*Derrière la face avant, on trouve le CV Au centre ; la pile 9 V à gauche et au Dessus du CV, la platine supportant les 3 quartz commutables et l'électronique qui va bien.*

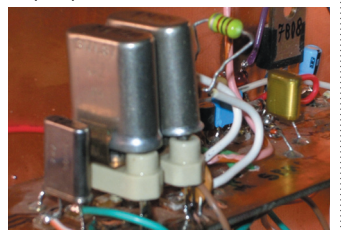

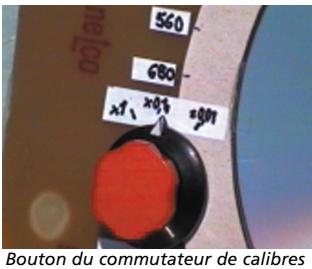

*1 circuit – 3 positions*

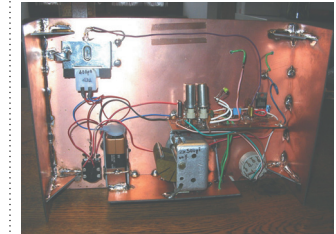

*Vue générale arrière de l'appareil Afin de rigidifier les pattes du boîtier, des équerres en époxy double face ont été rapportées.* 

Ce mm correspond à l'épaisseur de la lame de scie à métaux ayant servi à enlever le cuivre tout au long de son passage….On peut, avec ce système, tester même les selfs CMS et les éléments récupérés aux pattes courtes.

#### Nota :

Il n'est pas toujours facile de disposer des 3 quartz dans la progression indiquée ; on peut, si cela est le cas, prendre d'autres valeurs , pourvu que la valeur de X2 soit la racine carrée de X3, et celle de X1, le dixième de X3.

Le boîtier a été construit autour du montage à l'aide de plaques époxy cuivrées 1 face sciées à la demande, mais rien ne vous empêche de l'installer dans ce que bon vous semblera.. Un disque CD dont on est envahi peut agrémenter votre montage.

#### **Conclusion :**

Simple et sans prétentions, QSJ insignifiant, précision plus que suffisante pour la plupart de nos besoins, remue-méninges pour le curieux, sujet de discussions passionnées sur 70 cm, incitateur à empoigner le fer à souder, tout est réuni pour que s'exprime en vous ce qui est l'essence même de notre passion : la construction progressive de vos propres équipements, pour que vive encore le magique de l'esprit OM et dans le fond, notre raison d'être.

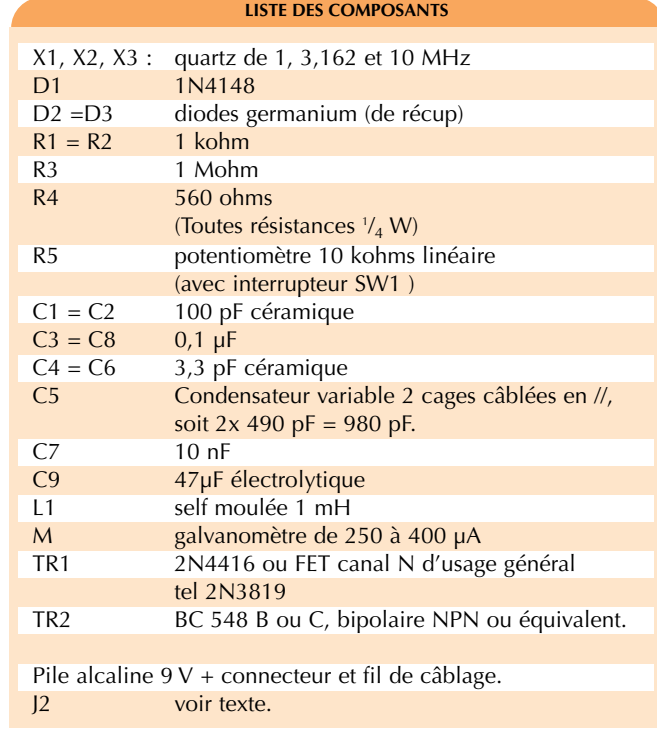

Si vous éprouviez quelque difficulté ou aviez des suggestions, n'hésitez pas à me le faire savoir, par radio ou par

e-mail, je me ferai un plaisir d'y répondre.

*technique*

 $e$  c h n i q

*73, bon montage et bon trafic* 

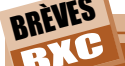

# amplificateur de puissance **hyperfréquence**

La société Amplifier Research a construit un amplificateur de puissance de 0,8 GHz à 18 GHz en 4 bandes différentes et possibilité d'une interface IEEE-488. Sous la référence 10ST1G18 ou 20ST1G18, sa puissance varie de 10 à 20 watts. Il combine étage état solide et tube à ondes progressives pour limiter les perturbations harmoniques. Renseigements: www.amplifiers.com

## **diagramme** de l'œil

Ainsi appelé à cause de sa forme, le diagramme de l'œil est obtenu en superposant les symboles successifs par paires sur un oscilloscope. Ce diagramme permet de vérifier expérimentalement l'effet d'une limitation de bande passante. Mais il permet aussi de mesurer plus généralement la qualité du signal reçu, le principe général étant que plus l'aire centrale est grande, plus la qualité est bonne.

# énergie **élolienne**

La puissance électrique éolienne mondiale en 2002 atteignait 30379 MW, de quoi alimenter 17 millions de foyers. L'Europe arrive en tête devant l'Amérique du Nord et l'Asie.